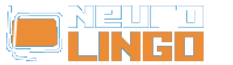

# **Lexiscope**

Sun, 18/05/2008 - 09:33 — webmaster

Learn about the orthography, morphology, syllabification and synonyms/antonyms of a Modern Greek word. The finest words in the world are only vain sounds, if we cannot comprehend them.

Modern Greek is a great deluge of words deriving from Ancient Greek. Through the ages some of the words started to overlap others in meaning. In addition, many of them have multiple meanings and many can be used as various parts of speech.

Lexiscope aims to clear up such issues by presenting information that clarifies the uses of any Modern Greek word or phrase. Information includes syllabification, morphology, synonyms, antonyms and any known expressions that the word may feature in.

Insert any Greek word below, and press Search.

*Lexiscope* is a compound language tool that provides information about a Modern Greek word or phrase, combining the functionality of Neurolingo's [Hyphenator](http://www.neurolingo.gr/en/technology/application_tools/hyphenator.jsp) [1], [Speller](http://www.neurolingo.gr/en/technology/application_tools/speller.jsp) [2], [Lemmatizer](http://www.neurolingo.gr/en/technology/application_tools/lemmatizer.jsp) [3], [Morphological Lexicon](http://www.neurolingo.gr/en/technology/lexica/morpholexicon.jsp) [4] and [Thesaurus](http://www.neurolingo.gr/en/technology/lexica/thesaurus.jsp) [5].

# **Syllabification**

???-???-???

# **Morphology**

### **??????** v.

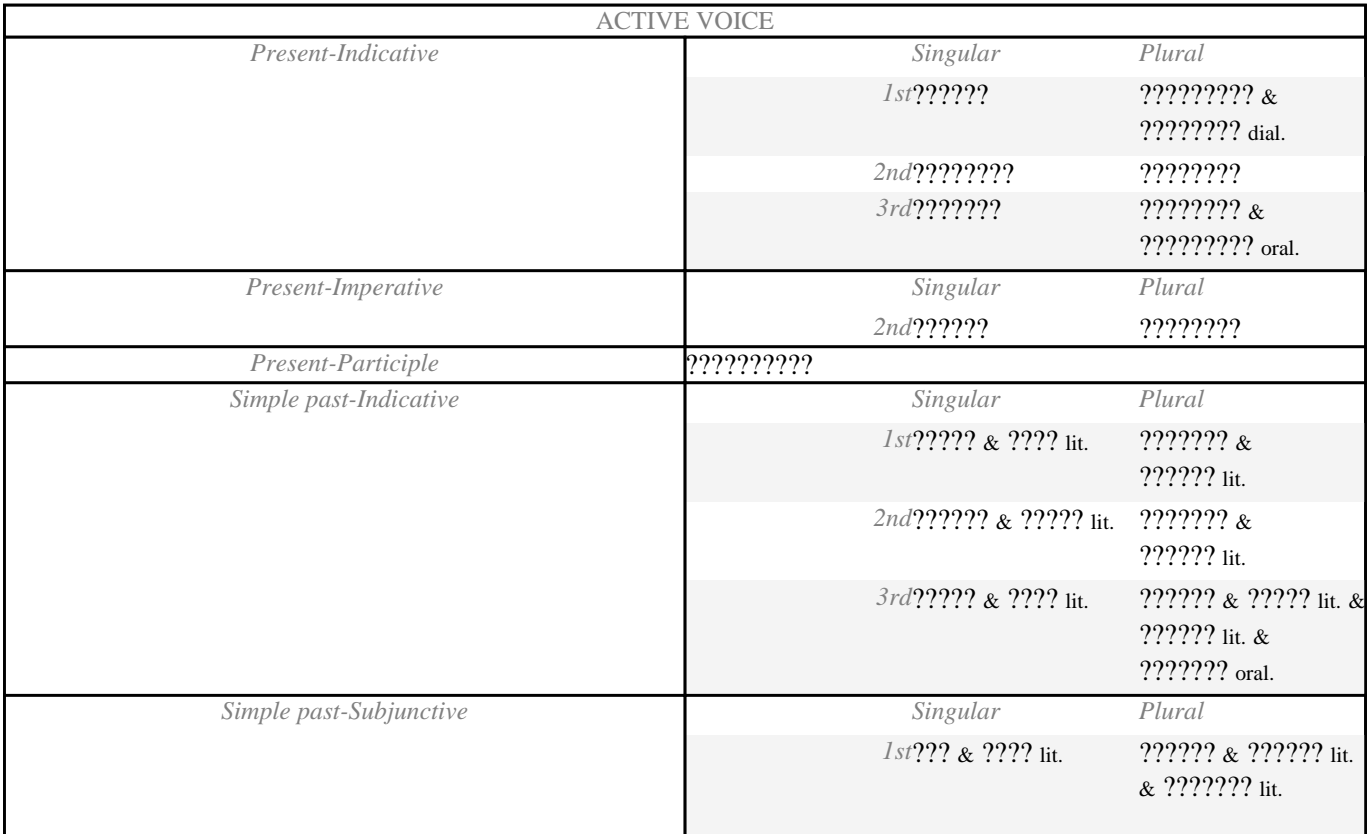

window.addeventListener("load", function(); function();  $\alpha$  palette  $\alpha$  palette  $\alpha$  is a populated in the originalised in the originalised in the originalised in the originalised in the originalised in the originalised

version of

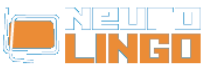

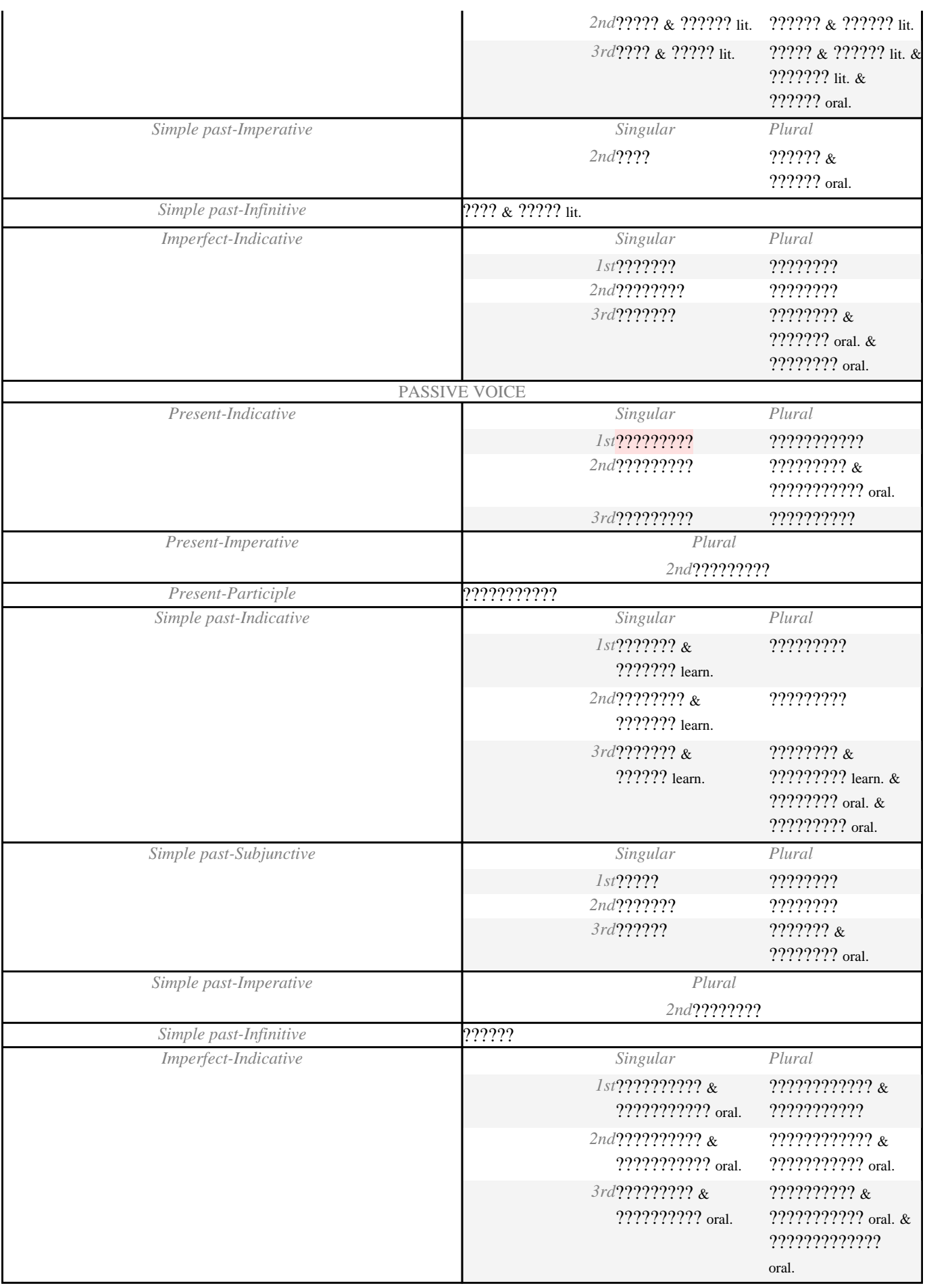

window.addeventListener("load", function(); function();  $\alpha$  palette  $\alpha$  palette  $\alpha$  is a populated in the originalised in the originalised in the originalised in the originalised in the originalised in the originalised

wo<mark>erty</mark>

# **Synonyms - Antonyms**

**??????** v.

- [1](http://www.neurolingo.gr/en/?term=%CE%B1%CE%BD%CE%B1%CE%BA%CE%B1%CE%BB%CF%8D%CF%80%CF%84%CF%89). **S**: <u>[????????](http://www.neurolingo.gr/en/?term=%CE%B5%CE%BD%CF%84%CE%BF%CF%80%CE%AF%CE%B6%CF%89)</u> [6], <u>??????????</u><sub>1</sub> [7]
- 2. **<sup>S</sup>**: [??????????](http://www.neurolingo.gr/en/?term=%CE%B5%CE%BE%CE%B1%CF%83%CF%86%CE%B1%CE%BB%CE%AF%CE%B6%CF%89)[2](http://www.neurolingo.gr/en/?term=%CE%B5%CE%BE%CE%B1%CF%83%CF%86%CE%B1%CE%BB%CE%AF%CE%B6%CF%89) [8], [??????????](http://www.neurolingo.gr/en/?term=%CE%B5%CE%BE%CE%BF%CE%B9%CE%BA%CE%BF%CE%BD%CE%BF%CE%BC%CF%8E)[1](http://www.neurolingo.gr/en/?term=%CE%B5%CE%BE%CE%BF%CE%B9%CE%BA%CE%BF%CE%BD%CE%BF%CE%BC%CF%8E) [9]: *??? ?????? ?? ???? ???????.*
- 3. **<sup>S</sup>**: [????????](http://www.neurolingo.gr/en/?term=%CF%83%CF%85%CE%BD%CE%B1%CE%BD%CF%84%CE%AC%CF%89)[1](http://www.neurolingo.gr/en/?term=%CF%83%CF%85%CE%BD%CE%B1%CE%BD%CF%84%CE%AC%CF%89) [10], [???????](http://www.neurolingo.gr/en/?term=%CE%B1%CF%80%CE%B1%CE%BD%CF%84%CE%AC%CF%89)[3](http://www.neurolingo.gr/en/?term=%CE%B1%CF%80%CE%B1%CE%BD%CF%84%CE%AC%CF%89) [11] pop.+lit.: *????? ??? ????? ??? ????? ??? ???????????.*
- 4. **<sup>S</sup>**: [?????????](http://www.neurolingo.gr/en/?term=%CF%80%CE%B5%CF%84%CF%85%CF%87%CE%B1%CE%AF%CE%BD%CF%89)[2](http://www.neurolingo.gr/en/?term=%CF%80%CE%B5%CF%84%CF%85%CF%87%CE%B1%CE%AF%CE%BD%CF%89) [12]: *????? ?? ????? ???.* **<sup>A</sup>**: [????](http://www.neurolingo.gr/en/?term=%CF%87%CE%AC%CE%BD%CF%89)[4](http://www.neurolingo.gr/en/?term=%CF%87%CE%AC%CE%BD%CF%89) [13]
- 5. **S**:  $\frac{?????????_1}{14}$  $\frac{?????????_1}{14}$  $\frac{?????????_1}{14}$  $\frac{?????????_1}{14}$  $\frac{?????????_1}{14}$  [14] learn,  $\frac{??????_3}{15}$  $\frac{??????_3}{15}$  $\frac{??????_3}{15}$  $\frac{??????_3}{15}$  $\frac{??????_3}{15}$  [15]: ? ????? ????? ??? ????????.
- 6. **<sup>S</sup>**: [?????](http://www.neurolingo.gr/en/?term=%CE%B8%CE%B5%CF%89%CF%81%CF%8E)[2](http://www.neurolingo.gr/en/?term=%CE%B8%CE%B5%CF%89%CF%81%CF%8E) [16], [?????](http://www.neurolingo.gr/en/?term=%CE%BA%CF%81%CE%AF%CE%BD%CF%89)[2](http://www.neurolingo.gr/en/?term=%CE%BA%CF%81%CE%AF%CE%BD%CF%89) [17], [??????](http://www.neurolingo.gr/en/?term=%CE%BD%CE%BF%CE%BC%CE%AF%CE%B6%CF%89) [18]: *?? ?????? ???? ???????????? ??? ??????? ???.*

**?????????**

- [1](http://www.neurolingo.gr/en/?term=%CE%B5%CE%AF%CE%BC%CE%B1%CE%B9). **S**:  $\frac{?????_1}{?}$  $\frac{?????_1}{?}$  $\frac{?????_1}{?}$  [19]
- 2. **S**: [????????](http://www.neurolingo.gr/en/?term=%CE%B2%CE%BB%CE%AD%CF%80%CE%BF%CE%BC%CE%B1%CE%B9) [20], [????????](http://www.neurolingo.gr/en/?term=%CE%B1%CE%BD%CF%84%CE%B1%CE%BC%CF%8E%CE%BD%CF%89) [21]: *???????? ??? ?? ?????? ???? ??? ???? ??????.*

### **?????????**

**S**: [????????](http://www.neurolingo.gr/en/?term=%CE%AD%CE%B3%CE%BA%CE%B5%CE%B9%CF%84%CE%B1%CE%B9) [22] learn, [???????????](http://www.neurolingo.gr/en/?term=%CE%B5%CE%BD%CF%84%CE%BF%CF%80%CE%AF%CE%B6%CE%B5%CF%84%CE%B1%CE%B9) [23]

# **???????**

- 1. **S**: [????????](http://www.neurolingo.gr/en/?term=%CE%BA%CE%B1%CF%84%CE%AD%CE%BB%CE%B7%CE%BE%CE%B1) [24], [?????????](http://www.neurolingo.gr/en/?term=%CE%BA%CE%B1%CF%84%CE%AC%CE%BD%CF%84%CE%B7%CF%83%CE%B1) [25]: *???????? ?? ?????? ?? 2-0.*
- 2. **S**: [??????????????](http://www.neurolingo.gr/en/?term=%CF%83%CF%85%CE%BC%CF%80%CE%B1%CF%81%CE%B1%CF%83%CF%84%CE%AC%CE%B8%CE%B7%CE%BA%CE%B1) [26], [???????](http://www.neurolingo.gr/en/?term=%CF%83%CF%84%CE%AC%CE%B8%CE%B7%CE%BA%CE%B1)[2](http://www.neurolingo.gr/en/?term=%CF%83%CF%84%CE%AC%CE%B8%CE%B7%CE%BA%CE%B1) [27]: *?????? ??? ??? ???????.*

# **??? ?????????**

- **<sup>S</sup>**: [???](http://www.neurolingo.gr/en/?term=%CE%AD%CF%87%CF%89)[3](http://www.neurolingo.gr/en/?term=%CE%AD%CF%87%CF%89) [28], [??????](http://www.neurolingo.gr/en/?term=%CE%B2%CE%B1%CF%83%CF%84%CE%AC%CF%89)[3](http://www.neurolingo.gr/en/?term=%CE%B2%CE%B1%CF%83%CF%84%CE%AC%CF%89) [29] oral: *??? ?????????? ??????? ????;*
- **EXPR**: [?? ??????](http://www.neurolingo.gr/en/?term=%CF%84%CE%B1+%CE%B2%CF%81%CE%AF%CF%83%CE%BA%CF%89) [30], [?? ?????? ??????????](http://www.neurolingo.gr/en/?term=%CF%84%CE%B1+%CE%B2%CF%81%CE%AF%CF%83%CE%BA%CF%89+%CE%BC%CF%80%CE%B1%CF%83%CF%84%CE%BF%CF%8D%CE%BD%CE%B9%CE%B1) [31], [?? ?????? ??????](http://www.neurolingo.gr/en/?term=%CF%84%CE%B1+%CE%B2%CF%81%CE%AF%CF%83%CE%BA%CF%89+%CF%83%CE%BA%CE%BF%CF%8D%CF%81%CE%B1) [32], [?? ??????](http://www.neurolingo.gr/en/?term=%CF%84%CE%B7+%CE%B2%CF%81%CE%AF%CF%83%CE%BA%CF%89) [33]

### 2 of 10

version of

For our guests, Lexiscope has a daily usage limit of **10 words.** Sign up for free to take advantage of **30 words** per day.

Alternately, you can purchase our mobile version [Lexiscope Mobile App](http://play.google.com/store/apps/details?id=eu.neurocom.android.lexiscope ) [34] for **unlimited** usage.

window.addeventListener("load", function(); function();  $\alpha$  palette  $\alpha$  palette  $\alpha$  is a populated in the originalised in the originalised in the originalised in the originalised in the originalised in the originalised

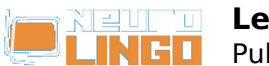

### **Source URL: [http://www.neurolingo.gr/en/online\\_tools/lexiscope.htm](http://www.neurolingo.gr/en/online_tools/lexiscope.htm)**

### **Links:**

[1] http://www.neurolingo.gr/en/technology/application\_tools/hyphenator.jsp

[2] http://www.neurolingo.gr/en/technology/application\_tools/speller.jsp

[3] http://www.neurolingo.gr/en/technology/application\_tools/lemmatizer.jsp

[4] http://www.neurolingo.gr/en/technology/lexica/morpholexicon.jsp

[5] http://www.neurolingo.gr/en/technology/lexica/thesaurus.jsp

[6] http://www.neurolingo.gr/en/?term=%CE%B5%CE%BD%CF%84%CE%BF%CF%80%CE%AF%CE%B 6%CF%89

[7] http://www.neurolingo.gr/en/?term=%CE%B1%CE%BD%CE%B1%CE%BA%CE%B1%CE%BB%CF% 8D%CF%80%CF%84%CF%89

[8] http://www.neurolingo.gr/en/?term=%CE%B5%CE%BE%CE%B1%CF%83%CF%86%CE%B1%CE%B B%CE%AF%CE%B6%CF%89

[9] http://www.neurolingo.gr/en/?term=%CE%B5%CE%BE%CE%BF%CE%B9%CE%BA%CE%BF%CE% BD%CE%BF%CE%BC%CF%8E

[10] http://www.neurolingo.gr/en/?term=%CF%83%CF%85%CE%BD%CE%B1%CE%BD%CF%84%CE %AC%CF%89

[11]

http://www.neurolingo.gr/en/?term=%CE%B1%CF%80%CE%B1%CE%BD%CF%84%CE%AC%CF%89 [12] http://www.neurolingo.gr/en/?term=%CF%80%CE%B5%CF%84%CF%85%CF%87%CE%B1%CE% AF%CE%BD%CF%89

[13] http://www.neurolingo.gr/en/?term=%CF%87%CE%AC%CE%BD%CF%89

[14] http://www.neurolingo.gr/en/?term=%CF%80%CF%81%CE%BF%CF%83%CE%BA%CF%81%CE% BF%CF%8D%CF%89

[15] http://www.neurolingo.gr/en/?term=%CF%87%CF%84%CF%85%CF%80%CE%AC%CF%89

[16] http://www.neurolingo.gr/en/?term=%CE%B8%CE%B5%CF%89%CF%81%CF%8E

[17] http://www.neurolingo.gr/en/?term=%CE%BA%CF%81%CE%AF%CE%BD%CF%89

[18] http://www.neurolingo.gr/en/?term=%CE%BD%CE%BF%CE%BC%CE%AF%CE%B6%CF%89

[19] http://www.neurolingo.gr/en/?term=%CE%B5%CE%AF%CE%BC%CE%B1%CE%B9

[20] http://www.neurolingo.gr/en/?term=%CE%B2%CE%BB%CE%AD%CF%80%CE%BF%CE%BC%CE %B1%CE%B9

[21] http://www.neurolingo.gr/en/?term=%CE%B1%CE%BD%CF%84%CE%B1%CE%BC%CF%8E%CE %BD%CF%89

[22] http://www.neurolingo.gr/en/?term=%CE%AD%CE%B3%CE%BA%CE%B5%CE%B9%CF%84%CE %B1%CE%B9

[23] http://www.neurolingo.gr/en/?term=%CE%B5%CE%BD%CF%84%CE%BF%CF%80%CE%AF%CE% B6%CE%B5%CF%84%CE%B1%CE%B9

[24] http://www.neurolingo.gr/en/?term=%CE%BA%CE%B1%CF%84%CE%AD%CE%BB%CE%B7%CE %BE%CE%B1

[25] http://www.neurolingo.gr/en/?term=%CE%BA%CE%B1%CF%84%CE%AC%CE%BD%CF%84%CE %B7%CF%83%CE%B1

[26] http://www.neurolingo.gr/en/?term=%CF%83%CF%85%CE%BC%CF%80%CE%B1%CF%81%CE% B1%CF%83%CF%84%CE%AC%CE%B8%CE%B7%CE%BA%CE%B1

[27]

**VECETOR** 

http://www.neurolingo.gr/en/?term=%CF%83%CF%84%CE%AC%CE%B8%CE%B7%CE%BA%CE%B1 [28] http://www.neurolingo.gr/en/?term=%CE%AD%CF%87%CF%89

[29] http://www.neurolingo.gr/en/?term=%CE%B2%CE%B1%CF%83%CF%84%CE%AC%CF%89

[30] http://www.neurolingo.gr/en/?term=%CF%84%CE%B1+%CE%B2%CF%81%CE%AF%CF%83%CE %BA%CF%89

[31] http://www.neurolingo.gr/en/?term=%CF%84%CE%B1+%CE%B2%CF%81%CE%AF%CF%83%CE %BA%CF%89+%CE%BC%CF%80%CE%B1%CF%83%CF%84%CE%BF%CF%8D%CE%BD%CE%B9%CE %B1

[32] http://www.neurolingo.gr/en/?term=%CF%84%CE%B1+%CE%B2%CF%81%CE%AF%CF%83%CE %BA%CF%89+%CF%83%CE%BA%CE%BF%CF%8D%CF%81%CE%B1

[33] http://www.neurolingo.gr/en/?term=%CF%84%CE%B7+%CE%B2%CF%81%CE%AF%CF%83%CE %BA%CF%89

window.addeventListener("load", function(); function();  $\alpha$  palette  $\alpha$  palette  $\alpha$  is a populated in the originalised in the originalised in the originalised in the originalised in the originalised in the originalised

[34] https://play.google.com/store/apps/details?id=eu.neurocom.android.lexiscope

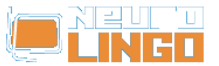

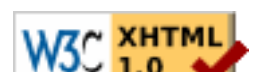